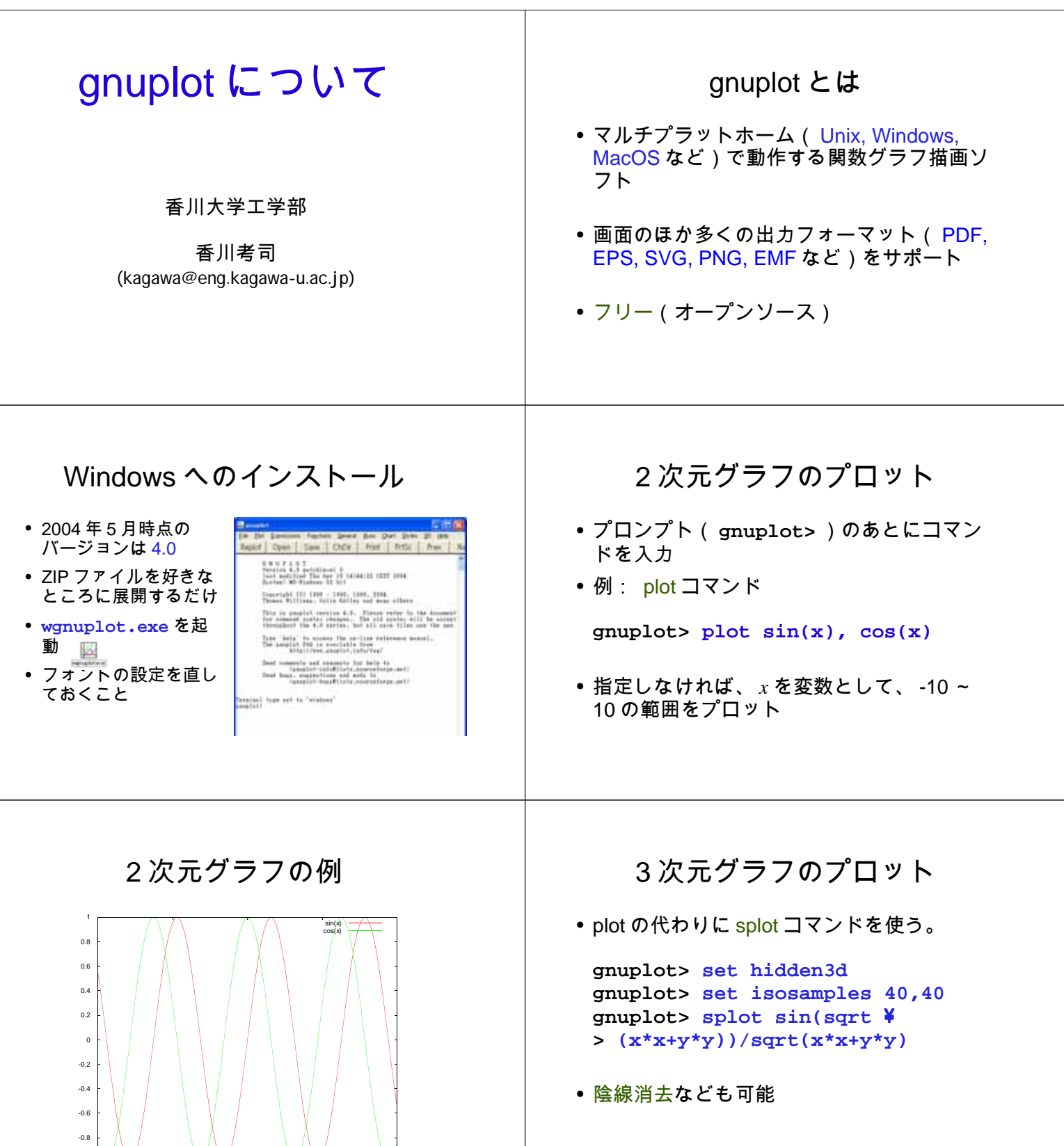

-1

-10 -5 0 5 10

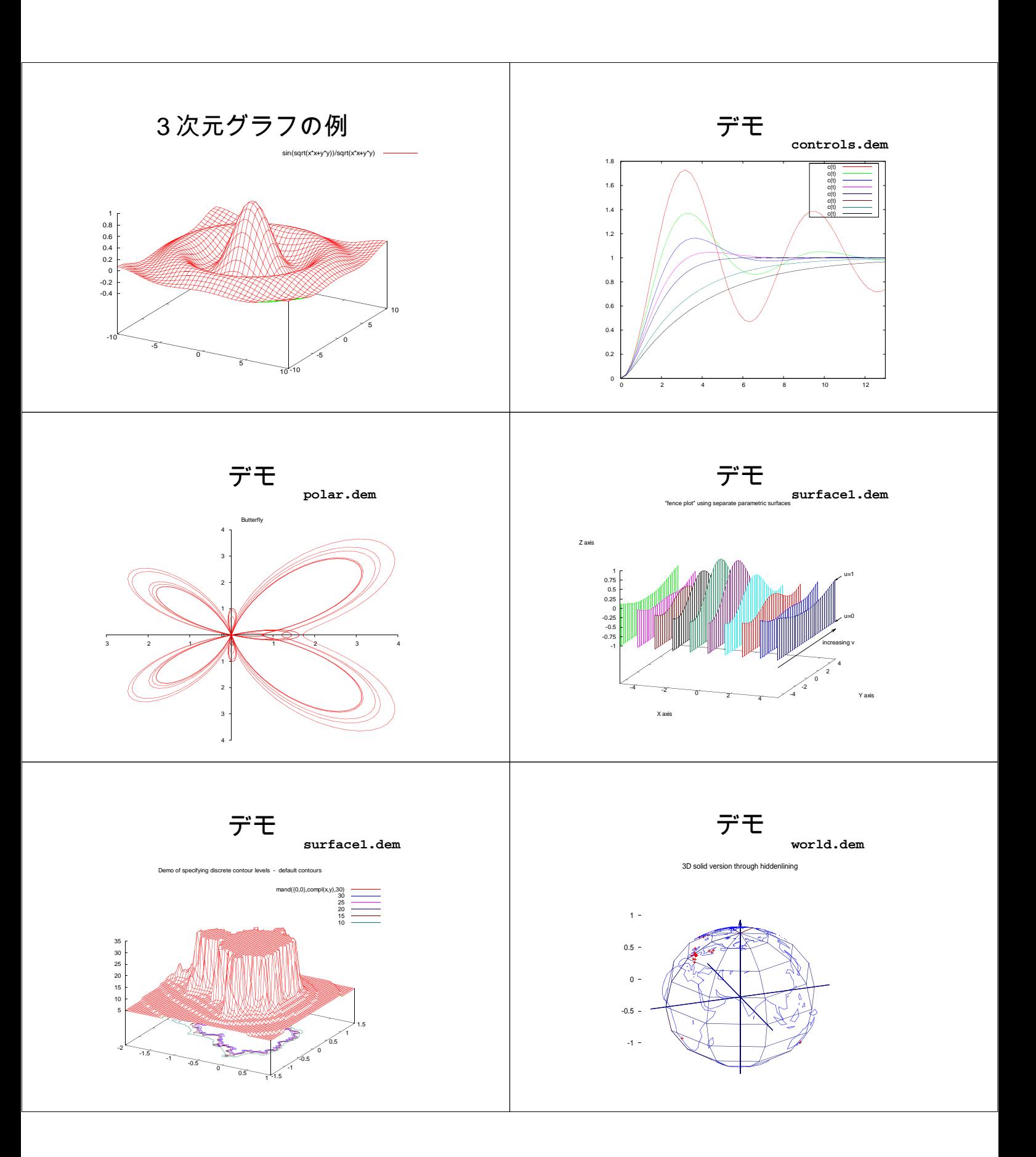

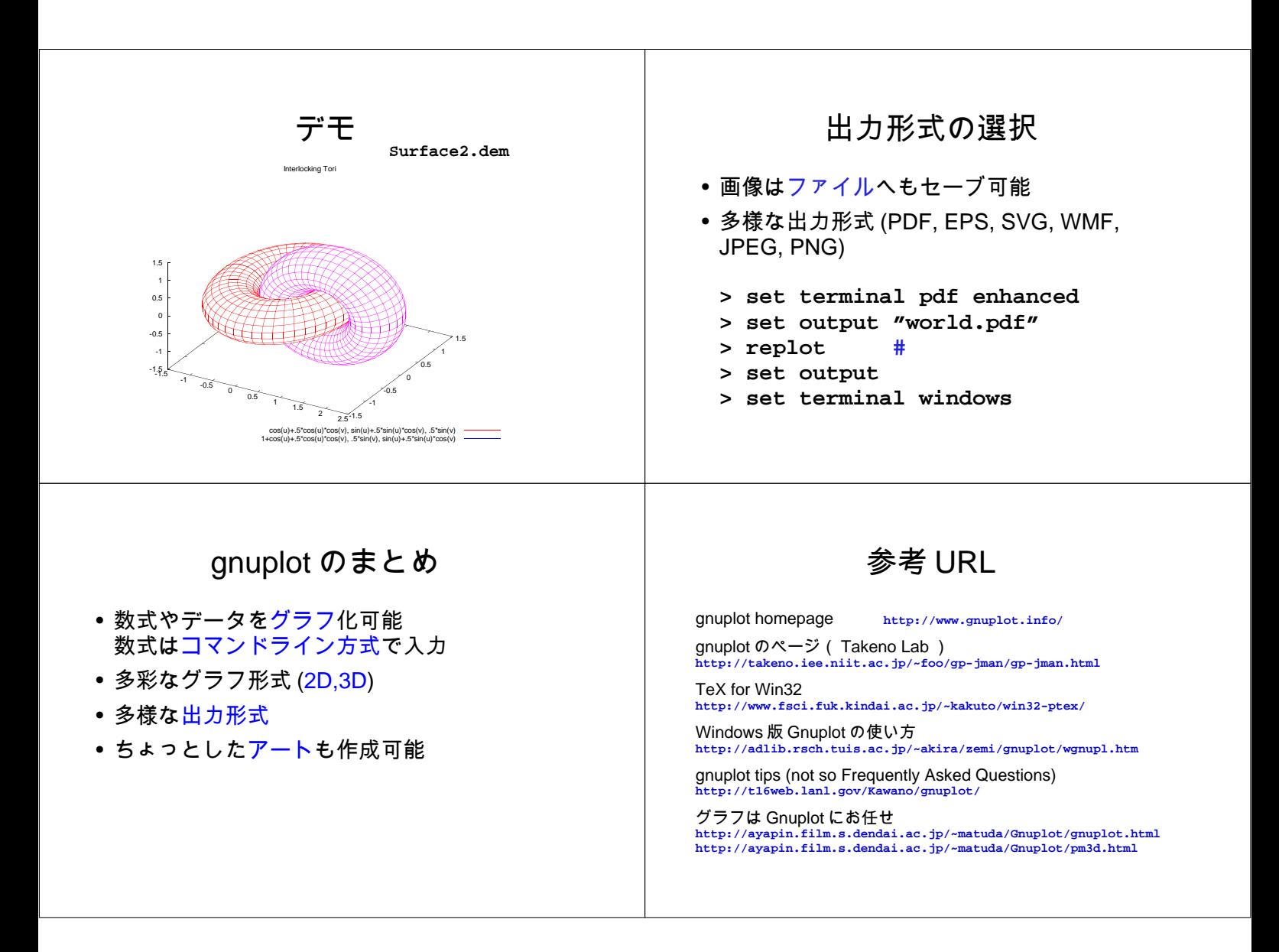